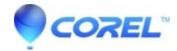

## Return to Menu markers in Studio 14 always return to Menu 1

• Pinnacle Legacy

In Studio 14 if you set a Return to Menu marker it will always return to Menu 1 even if you set it to return to a different menu in the project. For example, if you have three menus and set a Return to Menu marker to return to menu 3, it will incorrectly return to Menu 1. We apologize for any inconvenience.

© 1985-2024 Corel. All rights reserved.